## 技術ノート KGTN 2013051301

## 現 象

[GGH4.6/Gateway] Gateway Client (Windows) でアプリケーションを起動した場合,ホーム画面のウインドウ の中に表示されるのか?

## 説 明

いいえ,起動したアプリケーションのウインドウはクライアントのデスクトップ上に表示されます. 以下のスクリー ンショットのメモ帳は Gateway で起動されたアプリケーションですが、クライアントのデスクトップ上に表示され ております.

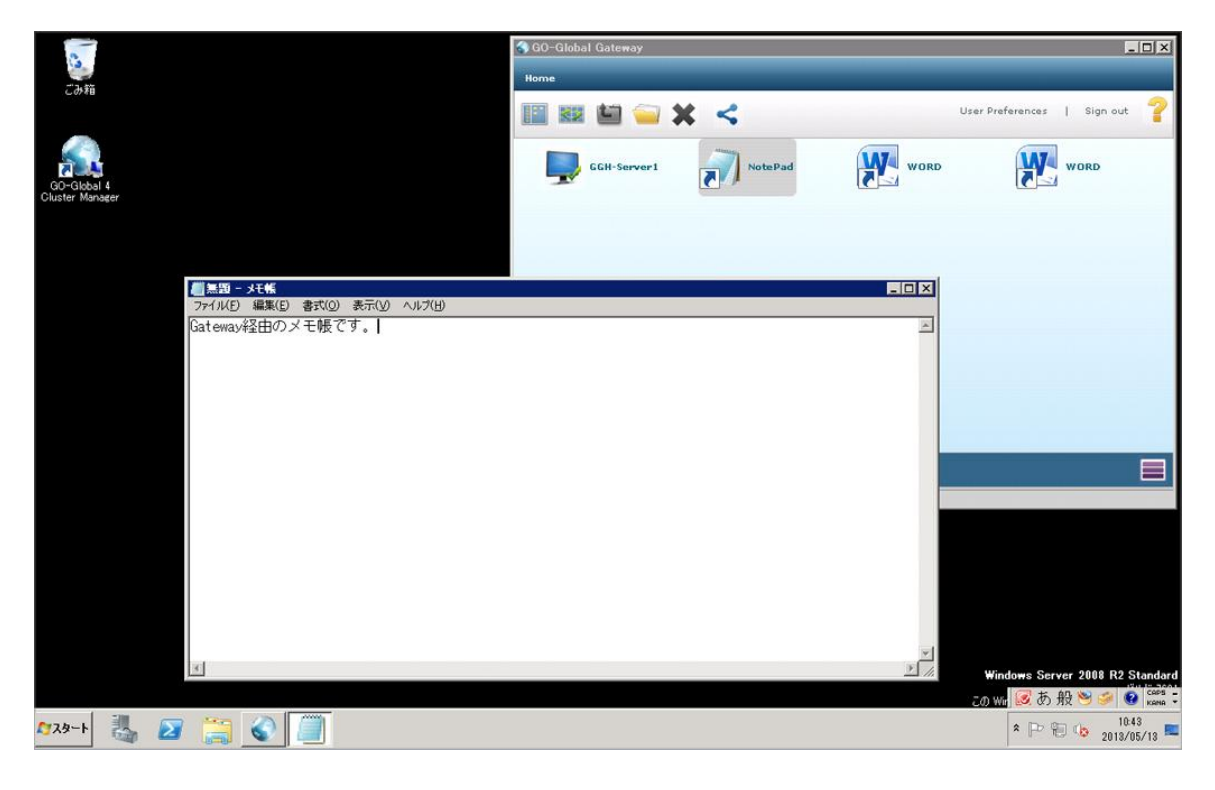

Last reviewed: May 13, 2013 Status: DRAFT Ref: NONE Copyright © 2013 kitASP Corporation